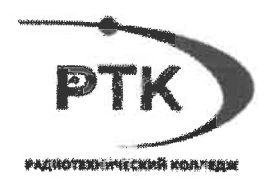

# РАБОЧАЯ ПРОГРАММА ПРОФЕССИОНАЛЬНОГО МОДУЛЯ ПМ.02. ОРГАНИЗАЦИЯ СЕТЕВОГО АДМИНИСТРИРОВАНИЯ

# по программе подготовки специалистов среднего звена

# 09.02.06 СЕТЕВОЕ И СИСТЕМНОЕ АДМИНИСТРИРОВАНИЕ

Санкт-Петербург 2021 г.

Одобрено на заседании цикловой метолической комиссии

Протокол № 1 от « 27» 01 202/г. Председатель Дургор

Утверждаю заместитель директора по УМР

<u>Connais </u>

with 08 20 21

Рекоменловано на заселании Методического совета

Протокол № 1 от « 25 08 20 21 г.

Рабочая программа профессионального модуля ПМ.02 «Организация сетевого администрирования» разработана на основе требований Федерального государственного образовательного стандарта среднего профессионального образования по специальности 09.02.06 Сетевое и системное администрирование, утвержденного приказом Министерства образования и науки РФ 09.12.2016 №1548 «Об утверждении федерального государственного образовательного стандарта среднего профессионального образования по специальности 09.02.06 «Сетевое и системное администрирование» (зарегистрирован Министерством юстиции Российской Федерации 26 декабря 2016г., регистрационный №44978).

Организация-разработчик:

Санкт-Петербургское государственное бюджетное профессиональное образовательное учреждение «Радиотехнический колледж»

Разработчик: Веснинов Янис Игоревич, преподаватель первой квалификационной категории

# **СОДЕРЖАНИЕ**

- **1. ПАСПОРТ РАБОЧЕЙ ПРОГРАММЫ ПРОФЕССИОНАЛЬНОГО МОДУЛЯ**
- **2. РЕЗУЛЬТАТЫ ОСВОЕНИЯ ПРОФЕССИОНАЛЬНОГО МОДУЛЯ**
- **3. СТРУКТУРА И СОДЕРЖАНИЕ ПРОФЕССИОНАЛЬНОГО МОДУЛЯ**
- **4. УСЛОВИЯ РЕАЛИЗАЦИИ ПРОГРАММЫ ПРОФЕССИОНАЛЬНОГО МОДУЛЯ**
- **5. КОНТРОЛЬ И ОЦЕНКА РЕЗУЛЬТАТОВ ОСВОЕНИЯ ПРОФЕССИОНАЛЬНОГО МОДУЛЯ (ВИДА ДЕЯТЕЛЬНОСТИ)**

# **1. ПАСПОРТ РАБОЧЕЙ ПРОГРАММЫ ПРОФЕССИОНАЛЬНОГОМОДУЛЯ ПМ 02 ОРГАНИЗАЦИЯ СЕТЕВОГО АДМИНИСТРИРОВАНИЯ 1.1. Область применения рабочей программы**

Рабочая программа профессионального модуля является частью программы подготовки специалистов среднего звена в соответствии с ФГОС по специальности СПО 09.02.06 Сетевое и системное администрирование.

Рабочая программа модуля может быть использована при разработке программ в дополнительном профессиональном образовании по повышению квалификации и переподготовке кадров в области информатики и вычислительной техники при наличии среднего общего образования. Опыт работы не требуется.

в части освоения основного вида деятельности ВД 2: Организация сетевого администрирования и соответствующих профессиональных компетенций (ПК):

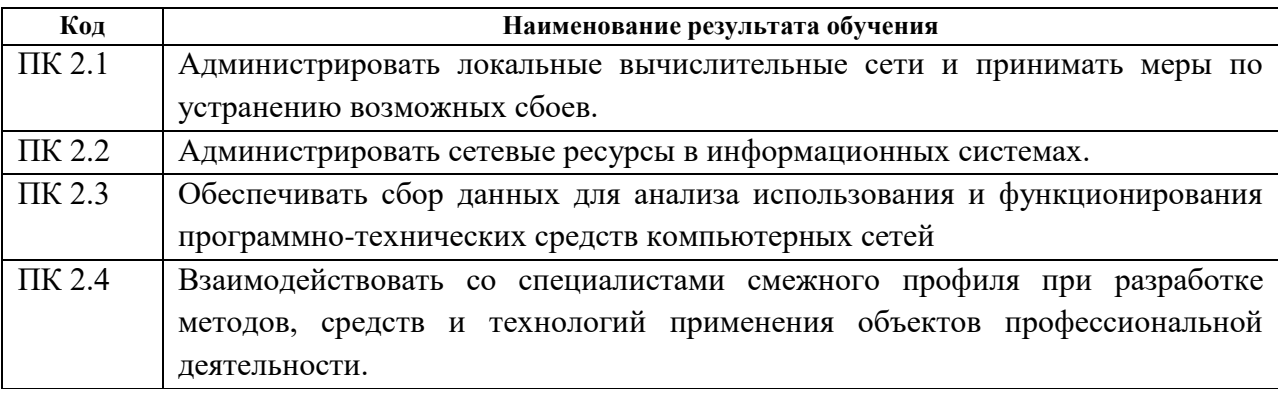

#### **1.2. Цели и задачи модуля – требования к результатам освоения модуля**

С целью овладения указанным видом профессиональной деятельности и соответствующими профессиональными компетенциями обучающийся в ходе освоения профессионального модуля должен:

#### **иметь практический опыт** в:

установке, настройке и сопровождении, контроле использования сервера и рабочих станций для безопасной передачи информации.

#### **уметь:**

- − администрировать локальные вычислительные сети;
- принимать меры по устранению возможных сбоев;
- − обеспечивать защиту при подключении к информационно-телекоммуникационной сети "Интернет".

#### **знать:**

- − основные направления администрирования компьютерных сетей;
- − утилиты, функции, удаленное управление сервером;
- технологию безопасности, протоколов авторизации, конфиденциальность и безопасность при работе в web.

## **Вариативная часть:**

В результате освоения *вариативной части* дисциплины студент **должен** 

# -**иметь практический опыт:**

- Устанавливать web-сервера;
- Организовывать доступ к локальным и глобальным сетям;
- Сопровождать и контролировать использование почтового сервера, SQL-сервера; **уметь:**
- рассчитывать стоимость лицензионного программного обеспечения сетевой инфраструктуры;
	- обеспечивать защиту при подключении к информационно-телекоммуникационной сети "Интернет" (далее -сеть Интернет средствами операционной системы;

## **знать:**

- способы установки и управления сервером;
- порядок использования кластеров;
- порядок взаимодействия различных операционных систем;
- алгоритм автоматизации задач обслуживания;
- технологию ведения отчетной документации;
- классификацию программного обеспечения сетевых технологий, и область его применения;
- порядок и основы лицензирования программного обеспечения;
- оценку стоимости программного обеспечения в зависимости от способа и места его использования

### **1.3. Количество часов на освоение программы профессионального модуля:**

учебной нагрузки студента –992 часов,

в том числе:

обязательной учебной нагрузки обучающегося во взаимодействии с преподавателем – 634 часа;

самостоятельной работы студента – 70 часов;

учебной и производственной практики – 288 часов.

# **2. РЕЗУЛЬТАТЫ ОСВОЕНИЯ ПРОФЕССИОНАЛЬНОГО МОДУЛЯ**

Результатом освоения программы профессионального модуля является овладение студентом видов деятельности в том числе профессиональными (ПК) и общими (ОК) компетенциями:

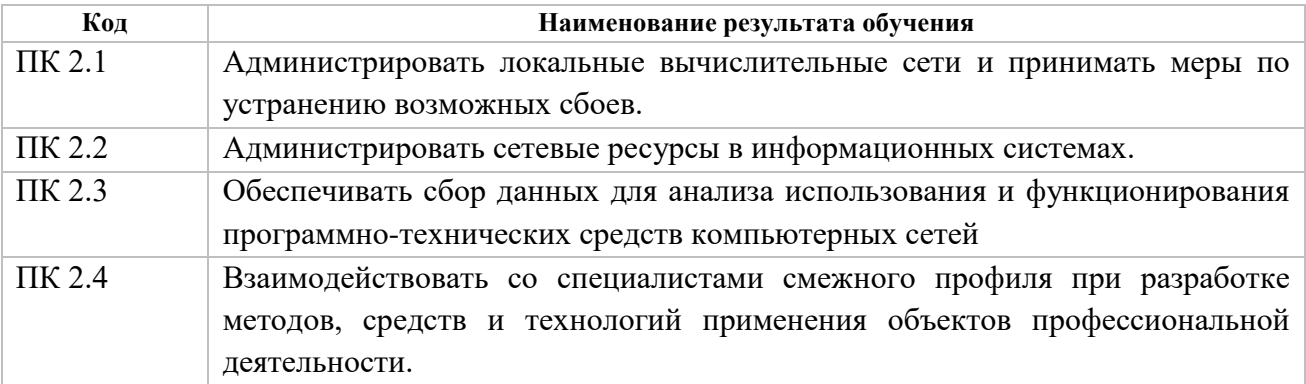

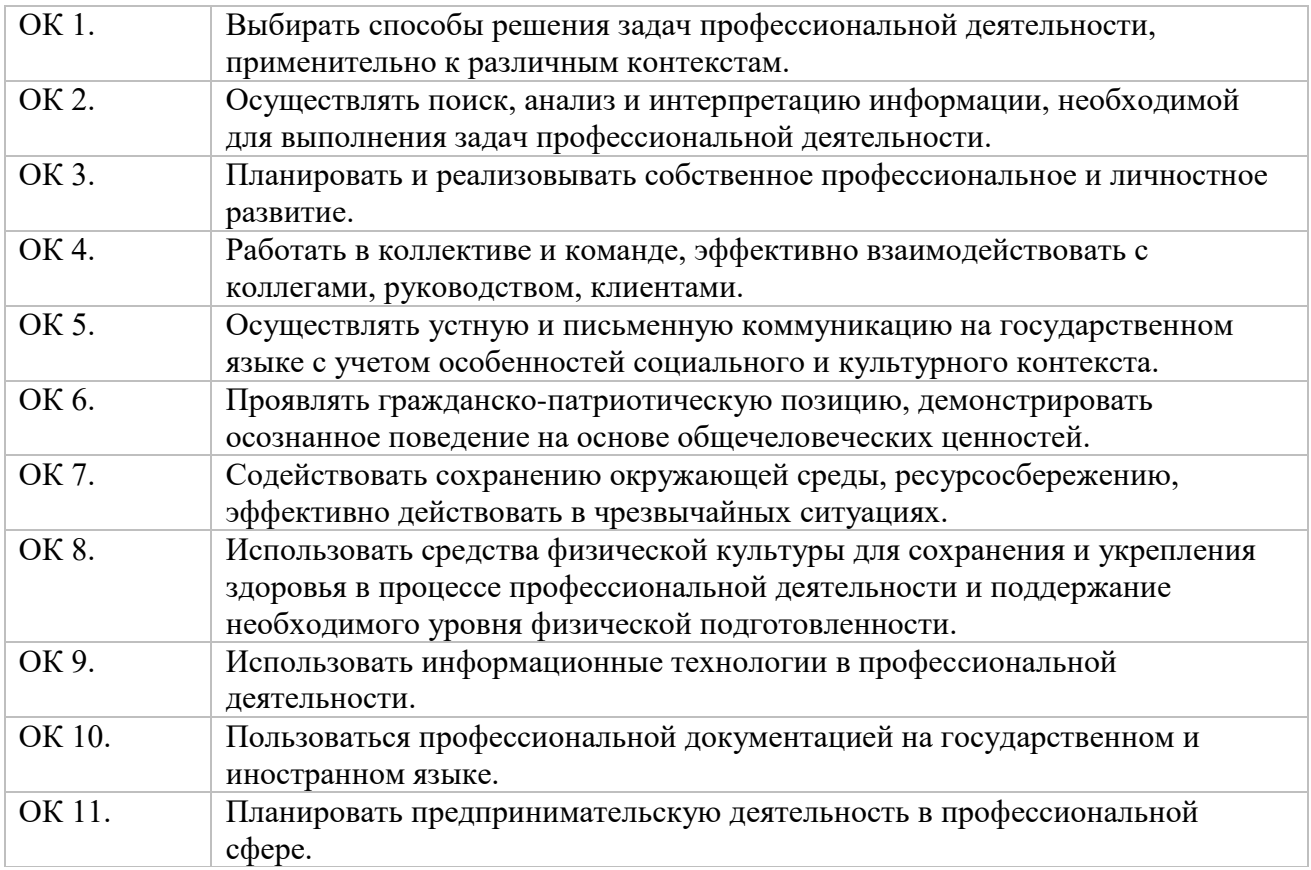

# **3. СТРУКТУРА И СОДЕРЖАНИЕ ПРОФЕССИОНАЛЬНОГО МОДУЛЯ ПМ.02 Организация сетевого администрирования**

**3.1. Тематический план профессионального модуля**

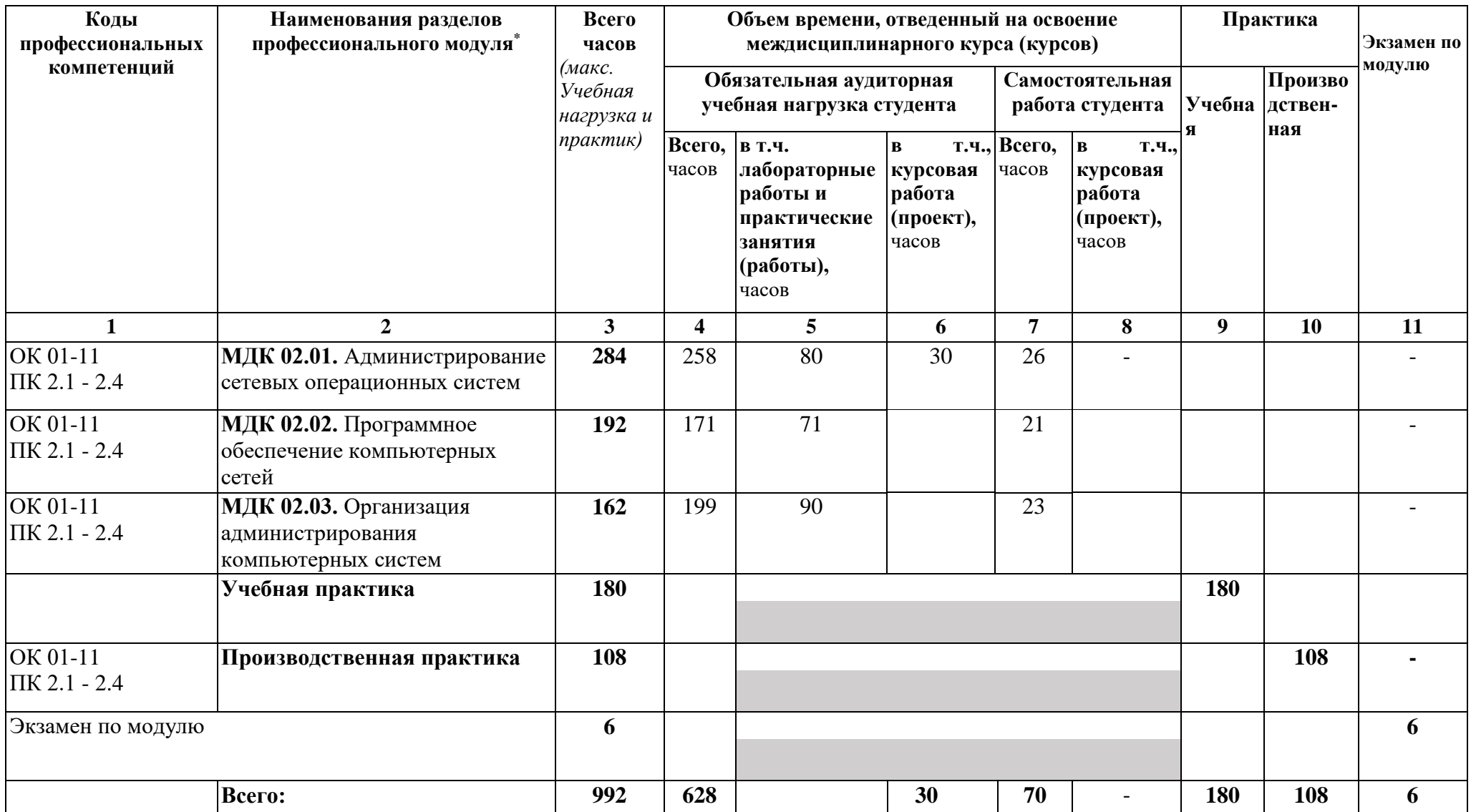

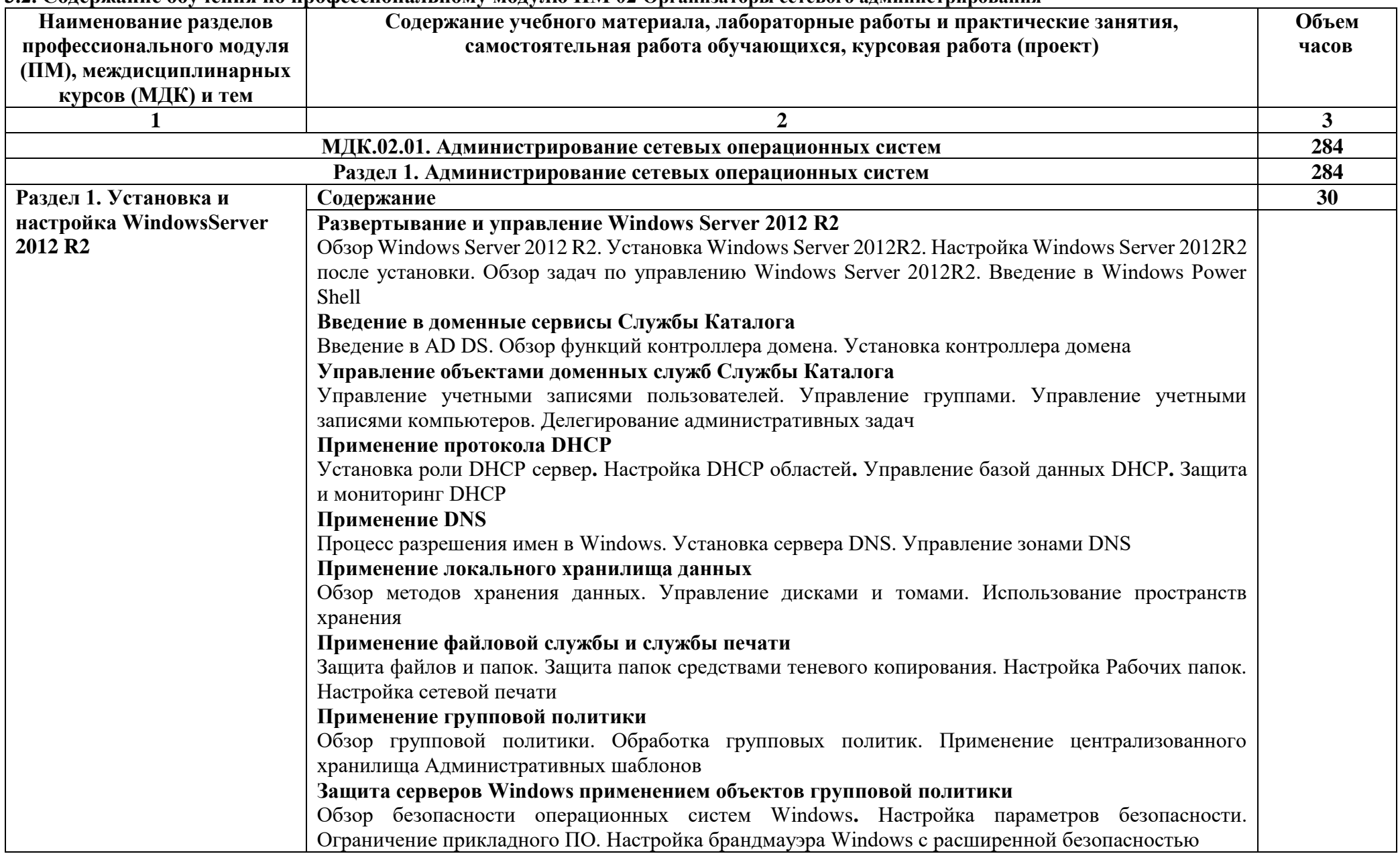

# **3.2. Содержание обучения по профессиональному модулю ПМ 02 Организаторы сетевого администрирования**

![](_page_8_Picture_121.jpeg)

![](_page_9_Picture_87.jpeg)

![](_page_10_Picture_111.jpeg)

![](_page_11_Picture_111.jpeg)

![](_page_12_Picture_119.jpeg)

![](_page_13_Picture_135.jpeg)

![](_page_14_Picture_176.jpeg)

![](_page_15_Picture_73.jpeg)

![](_page_16_Picture_80.jpeg)

![](_page_17_Picture_116.jpeg)

![](_page_18_Picture_114.jpeg)

![](_page_19_Picture_101.jpeg)

МДК 02.02.: Раздел 2.1 Практические работы №№ 10-20

# **4. УСЛОВИЯ РЕАЛИЗАЦИИ ПРОГРАММЫ ПРОФЕССИОНАЛЬНОГОМОДУЛЯ**

#### **4.1. Требования к минимальному материально-техническому обеспечению**

Оборудование лаборатории и рабочих мест лаборатории **«Организация и принципы построения компьютерных систем»**:

Для выполнения практических лабораторных занятий курса в группах (до 15 человек) требуются компьютеры и периферийное оборудование.

- автоматизированные рабочие места на 12-15 обучающихся;

- автоматизированное рабочее место преподавателя;

- специализированная мебель;

- комплект нормативных документов;

- комплект учебно-методической документации.

- проектор;

- сканер;

- принтер;

- программное обеспечение общего и профессионального назначения.

1) Сетевые устройства − Компьютеры, объединенные в одну локальную сеть и с выходом в Интернет:

программно-аппаратный комплекс REY (процессор IntelRPentiumRG, ОЗУ – 4Гб) с лицензионным программным обеспечением общего назначения:

ОС Windows2007, Microsoft Office 2010 и профессионального: MicrosoftServer ExpressEdition, AcronisTrue Image Home, ЭкспертСКС 1.5.0 (демоверсия),

ЭмуляторCiscoPacetTraker; CorelDRAW, Photoshop

2) 2 беспроводных маршрутизатора Linksys (предпочтительно серии ЕА 2700, 3500, 4500) или аналогичные устройства SOHO

3)Программно-аппаратные шлюзы безопасности от 2 шт.

4) 1 компьютер для лабораторных занятий с ОС MicrоsoftWindowsServer, Linux и системами виртуализации

5)12-15 компьютеров или ноутбуков для лабораторных занятий (MicrosoftWindows) и Linux

#### **4.2. Информационное обеспечение обучения**

**Перечень рекомендуемых учебных изданий, Интернет-ресурсов, дополнительной литературы**

#### **Основные источники:**

1. Компьютерные сети : учебник для студ. учреждений сред. проф. образования/ В.В. Баринов, И.В. Баринов, А.В. Пролетарский, А.Н. Пылькин. – М.: Академия, 2018. – 192 с.

2. Баранчиков А.И. Организация сетевого администрирования: учебник для студ. учреждений сред. проф. образования/ А.И. Баранчиков, П.А. Баранчиков, А.Ю. Громов. – М.: Академия, 2017. – 320 с..

#### **Дополнительные источники:**

1. Ватаманюк А. Создание, обслуживание и администрирование сетей на 100%, СПб: Питер, 2010.

2. Колисниченко Д. Linux. От новичка к профессионалу, СПб: БХВ-Петербург, 2011.

3. Кришнамурти Б., Рексфорд Дж. Web-протоколы. Теория и практика, М: Бином 2010.

4. Скотт Хокинс. Администрирование web-сервера APACHE и руководство по электронной коммерции, Издательский дом «Вильями», Москва, Санкт-Петербург, Киев, 2001.

5. Станек Уильям Р. Командная строка MicrosoftWindows. Справочник администратора, СПб: БХВ-Петербург, 2009.

6. СтанекУильямР. Windows Power Shell 2.0. Справочник администратора, СПб: БХВ-Петербург, 2010.

# **Интернет\_ресурсы:**

1. Администрирование сетевое: лекции [Электронный ресурс]. – Режим доступа: http://gendocs.ru/v27580/лекции + администрирование сетевое.

2. Андерсон О. IptablesTutorial 1.1.19 [Электронный ресурс] /Пер. А. Киселёв. – Режим доступа: http://www.linuxshare.ru/docs/security/iptables/iptables+tutorial.html.

3. Майданский И.С. Сетевые ресурсы и их уязвимости [Электронный ресурс].–Режим доступа: http://ivmai.chat.ru/student/netrvuln/netrvuln.htm.

4. Сетевое администрирование [Электронный ресурс]. – Режим доступа: http://inftis.narod.ru/adm/ais+n4.htm.

# **4.3. Общие требования к организации образовательного процесса**

Освоение программы профессионального модуля базируется на изучении дисциплин «Операционные системы», «Основы теории информации».

Занятия теоретического курса проводятся в учебных кабинетах «Программное обеспечение компьютерных сетей».

Производственная практика (по профилю специальности) проводится концентрированно после освоения всех разделов модуля в организациях, деятельность которых соответствует профилю подготовки обучающихся. Обязательным условием допуска к производственной практике (по профилю специальности) в рамках профессионального модуля «Организация сетевого администрирования» является освоение междисциплинарных курсов «Администрирование сетевых операционных систем», «Программное обеспечение компьютерных сетей» и «Организация администрирования компьютерных систем». Аттестация по итогам производственной практики (по профилю специальности) проводиться на основании отчетов и дневников по практики студентов и отзывов руководителей практики. Результаты прохождения производственной практики (по профилю специальности) по модулю учитываются при проведении государственной

(итоговой) аттестации.

При проведении практических и лабораторных занятий в рамках освоения междисциплинарных курсов «Администрирование сетевых операционных систем», «Программное обеспечение компьютерных сетей» и «Организация администрирования компьютерных систем» предполагается деление учебной группы на подгруппы численностью не менее 8 человек.

При работе над курсовой работой (проектом) обучающимся оказываются консультации.

Реализация профессионального модуля предполагает учебную и производственную практики, которые проводятся сосредоточенно, т.е. после изучения МДК.

#### **4.4. Кадровое обеспечение образовательного процесса**

Требования к квалификации педагогических кадров, обеспечивающих обучение по междисциплинарному курсу (курсам):

- наличие высшего образования, соответствующего профилю преподаваемого модуля «Организация сетевого администрирования»;

- опыт деятельности в организациях соответствующей профессиональной сферы;

- преподаватели должны проходить стажировку в профильных организациях не реже 1 раза в 3 года.

Требования к квалификации педагогических кадров, осуществляющих руководство практикой: дипломированные специалисты – преподаватели междисциплинарных курсов; мастера, имеющие 5-6 квалификационный разряд с обязательной стажировкой в профильных организациях не реже 1-го раза в 3 года.

# **5. КОНТРОЛЬ И ОЦЕНКА РЕЗУЛЬТАТОВ ОСВОЕНИЯ ПРОФЕССИОНАЛЬНОГО МОДУЛЯ (ВИДА ДЕЯТЕЛЬНОСТИ)**

![](_page_23_Picture_210.jpeg)

![](_page_24_Picture_206.jpeg)

![](_page_25_Picture_339.jpeg)

![](_page_26_Picture_133.jpeg)

ДОКУМЕНТ ПОДПИСАН ЭЛЕКТРОННОЙ ПОДПИСЬЮ **САНКТ-ПЕТЕРБУРГСКОЕ ГОСУДАРСТВЕННОЕ БЮДЖЕТНОЕ 04.03.24** 09:24 (MSK) Простая подпись

**ПРОФЕССИОНАЛЬНОЕ ОБРАЗОВАТЕЛЬНОЕ УЧРЕЖДЕНИЕ "РАДИОТЕХНИЧЕСКИЙ КОЛЛЕДЖ",** Добрякова Марина Геннадьевна